# **Identificazione dei Modelli e Analisi dei Dati Esercitazioni Matlab A.A. 2014/15**

### **Descrizione dei dati**

Il file datiOTT contiene i dati del carico elettrico giornaliero italiano dei mesi di ottobre dal 2000 al 2011, organizzati nel seguente formato

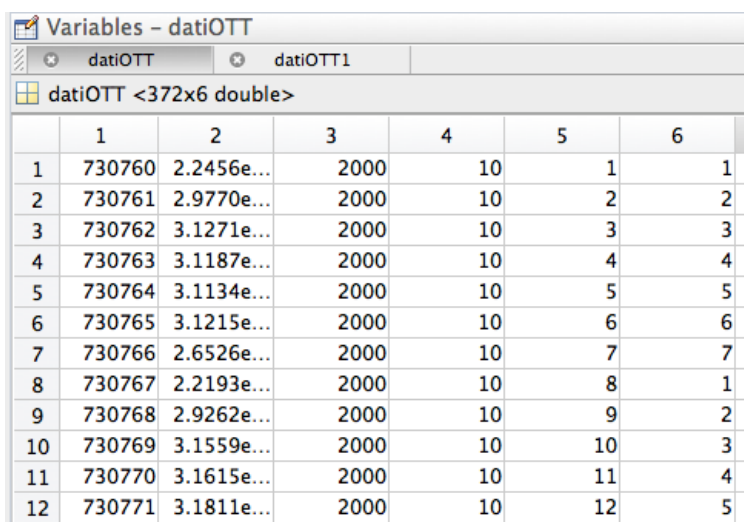

Nell'ordine, le colonne contengono

- 1. Datenum: un intero che identifica la data del giorno
- 2. Carico elettrico giornaliero (MW)
- 3. Anno
- 4. Mese
- 5. Giorno del mese (intero tra 1 e 31)
- 6. Giorno della settimana (intero tra 1 e 7, domenica = 1)

I dati possono essere visualizzati tramite il seguente script di Matlab

```
load datiOTT
dates=datiOTT(:,1);
loads=datiOTT(:,2);
years=datiOTT(:,3);
figure(1)
y=2000;
for r=0:2 for c=1:4
        \text{subplot}(3,4,r*4+c) plot(dates(years==y),loads(years==y))
         asse=axis;
         axis([asse(1:2) 20000 40000]);
         datetick('x','d')
         xlabel('weekday')
         ylabel('load (MW)')
         title(strcat('October of year: ',num2str(y)))
```

```
 grid
          y = y + 1;end
end
```
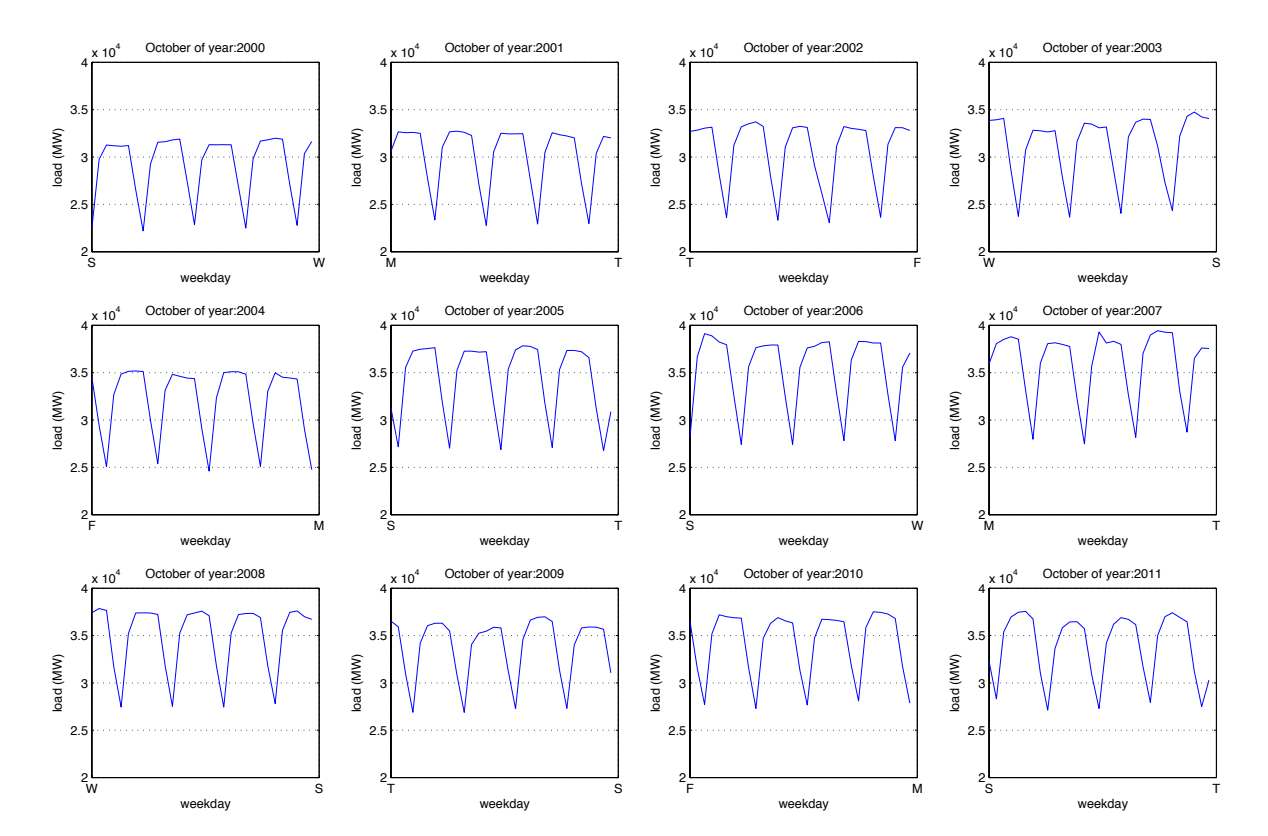

Lo script produce il seguente grafico che mostra i consumi di ottobre negli anni considerati.

#### **Progetto da svolgere**

Si richiede di progettare un predittore che fornisce la stima del consumo "one-day-ahead" basandosi sui consumi dei sette giorni precedenti. Il predittore può essere progettato usando anche i dati relativi agli anni precedenti.

La soluzione dovrà essere fornita sotto forma di una function del seguente tipo:

```
L hat = predizione(datiWeek)
```
dove datiWeek è una matrice 7 x 6 le cui colonne seguono lo stesso formato di datiOTT. Per esempio, il predittore banale che pone la predizione del consumo di un dato giorno uguale a quello del giorno prima, si può scrivere nel seguente modo.

```
function L hat = predizione1(dataiWeek)%L_hat = predizione(datiWeek)
% predittore banale basato sul carico del giorno prima
L hat=datiWeek(7,2);
```
end

Un secondo predittore, riportato di seguito, pone la predizione uguale alla media dei consumi osservati nell'ottobre dell'anno precedente nello stesso giorno della settimana. A tale scopo, all'interno della function viene caricato il file datiOTT mat.

```
function L hat = predizione2(datiWeek)
%L_hat = predizione2(datiWeek)
% predittore banale basato sulla media dei consumi
% dello stesso giorno della settimana, ma dell'anno precedente
anno=datiWeek(1,3)
giorno=datiWeek(1,6)
load datiOTT
years=datiOTT(:,3);
days=datiOTT(:,6);
L hat=mean(datiOTT(years==anno-1 & days==giorno,2));
```
end

## **Valutazione delle predizioni**

La qualità di una singola predizione giornaliera viene valutata secondo il cosiddetto MAPE (Mean Absolute Percentage Error), così definito:

$$
MAPE(t) = \frac{\left|\hat{L}(t) - L^{true}(t)\right|}{L^{true}(t)}
$$

## € **Consegna dei progetti e loro valutazione**

Ogni gruppo (massimo tre studenti) invierà due file:

- 1. Presentazione di non più di sei diapositive (formato pdf) che illustra l'algoritmo di predizione.
- 2. Un "m-file" che implementa il predittore proposto, codificato in conformità alle specifiche illustrate nei due esempi precedenti.

Una valutazione sufficiente sulla presentazione è condizione necessaria per la successiva valutazione del predittore. Per valutare i predittori, essi verranno utilizzati dal docente per predire i consumi in alcuni giorni degli anni successivi al 2011, calcolando i relativi MAPE. Otterrà un incremento sul voto del corso chi otterrà un MAPE medio inferiore a 1,2%. Verrà assegnato un ulteriore incremento a chi otterrà il MAPE più basso in assoluto.